# **L.I.N.F.A. Laboratorio Informatico-Numerico di Fondamenti di Automatica Prof. Paolo Rocco**

## **MODULO 9: Controllo laterale e longitudinale di un Boeing 747: progetto dei controllori**

#### **Ammortizzatore di imbardata (yaw damper)**

### **Specifiche:**

Il moto laterale di un Boeing 747 ha un modo vibratorio poco smorzato che rende difficile il pilotaggio. Lo scopo del controllo laterale è di modificare tale dinamica in modo da agevolare il pilota. In particolare si vogliono imporre frequenze naturali ω<sub>*n*</sub> ≤ 0.5 e smorzamenti ξ ≈ 0.5, utilizzando quale variabile di controllo l'angolo del timone δ*r*, e quale variabile misurata lo *yaw rate r*.

Si fa riferimento allo schema di controllo qui riportato, in cui il regolatore in retroazione *K*(*s*) dovrà essere progettato con il luogo delle radici al fine di

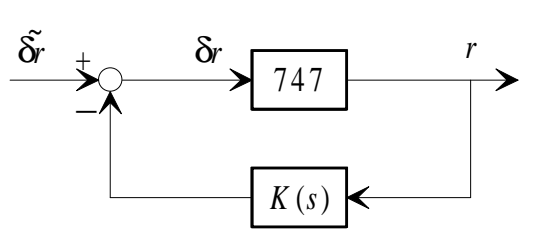

migliorare la dinamica in anello chiuso. A regolatore inserito, il nuovo ingresso a disposizione del pilota sarà l'angolo δ ~*r* . Si vuole anche che il guadagno da δ ~*r* a *r* sia uguale al guadagno in anello aperto da δ*r* a *r*.

#### **Procedimento:**

- a) Dopo avere definito le tre matrici **A1,b1,c1** del modello dinamico (si veda l'esercitazione sull'analisi in anello aperto del sistema), creare, con il comando **s1=ss(A1,b1,c1,0)**, il sistema dinamico in Matlab, e con **s1rr=s1(1,1)** selezionare il sottosistema dall'angolo timone δ*r* allo yaw rate *r*.
- b) Con il comando **rltool(-s1rr,[ ],2)** si entra in un ambiente per il progetto grafico del controllore basato sul luogo delle radici. Si è cambiato il segno al sistema a causa del guadagno negativo (−153.33) di **s1rr**. L'ambiente viene inizializzato con un controllore (chiamato *compensator*), posto in linea di retroazione.
- c) Si progetti un controllore proporzionale *K*(*s*) = *k*, selezionando graficamente il valore di *k* in modo da massimizzare lo smorzamento dei poli complessi in anello chiuso. Si visualizzino le risposte allo scalino e all'impulso. Si osservi che ora la dinamica è più smorzata, ma è cambiato il valore del guadagno.
- d) Si progetti quindi un controllore derivativo *K*(*s*) = *ks/*(*s*+*p*) (*circuito di washout*), sempre con il luogo delle radici. Si ponga *p*=0.33 (costante di tempo di 3 secondi). Per inserire lo zero ed il polo del controllore si faccia doppio click sull'espressione corrente di *K*(*s*) mostrata dal programma. Si selezioni graficamente *k* in modo da massimizzare lo smorzamento dei poli complessi. Si osservi che ora il guadagno statico tra δ $\tilde{r}$  e r è uguale al guadagno in anello aperto.
- e) Con i comandi **clprop=feedback(s1,-k,1,1)** e **clwash=feedback(s1,tf(-[k 0], [1 0.33]),1,1)**, dove k è il valore ricavato con il procedimento descritto nei punti c) e d) rispettivamente, si creino i sistemi MIMO in anello chiuso con i due regolatori. Si confrontino le risposte all'impulso, su 20 secondi, del sistema in anello aperto **s1** e dei due sistemi in anello chiuso. Si osservi in particolare la risposta di φ all'impulso in δ*a* (dall'ingresso 2 all'uscita 2) nei tre casi.

#### **Controllo automatico dell'altitudine (altitude hold autopilot)**

#### **Specifiche:**

L'altitudine prescritta deve essere mantenuta con una tolleranza pari a ±50 ft. I poli dominanti in anello chiuso dovrebbero avere smorzamento ξ intorno a 0.5 e pulsazione naturale ω*<sup>n</sup>* inferiore a 1 rad/sec. Si userà quale variabile di controllo l'angolo equilibratore δ*e*, mentre saranno da considerare misurabili l'altitudine e, se utile per il progetto, il *pitch rate q*.

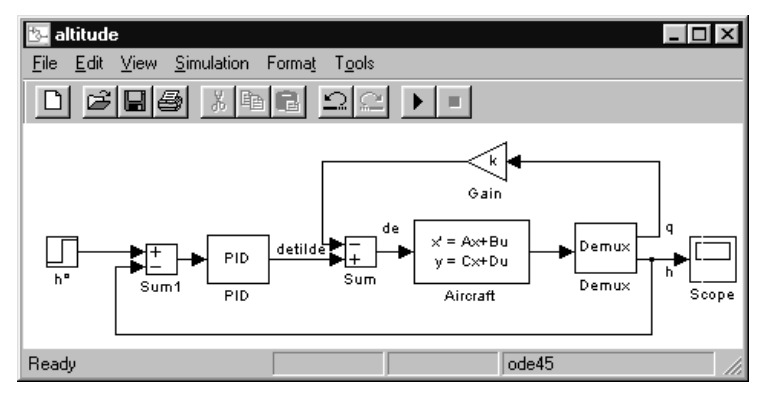

#### **Procedimento:**

- a) Dopo avere definito le tre matrici **A2,b2,c2** del modello dinamico (si veda l'esercitazione sull'analisi in anello aperto), creare, con il comando **s2=tf(ss(A2,b2,c2,0))**, il sistema dinamico in Matlab (s2(1): f.d.t. da δ*e* a *q*; s2(2): f.d.t. da δ*e* a *h*).
- b) Con riferimento allo schema a blocchi riportato sopra, progettare con il luogo delle radici un controllore in retroazione proporzionale *K*(*s*) = *k* su *q* in modo da smorzare i poli complessi del *phugoid mode*. Procedere come nel progetto dell'ammortizzatore di imbardata, utilizzando il comando **rltool(-s2(1),[],2)** e operando la selezione di *k* in modo grafico.
- c) A controllore di pitch inserito, ricavare il sistema retroazionato con il nuovo ingresso δε. Si utilizzi l'istruzione Matlab **s2c=feedback(s2,-k,1,1)**, dove ovviamente *k* è il guadagno selezionato al punto precedente.
- d) Tracciare, con l'istruzione **margin(-s2c(2))**, i diagrammi di Bode della risposta in frequenza del sottosistema di uscita *h*. Il sistema in anello chiuso avente -**s2c(2)** sull'anello dovrebbe essere instabile (cioè si dovrebbe ottenere ϕ*m* < 0).
- e) Progettare un regolatore PD *R*(*s*)=*K<sup>P</sup>* + *sK<sup>D</sup>* sull'errore di altitudine. Una volta assegnati dei valori di tentativo a KP e KD, per tracciare i diagrammi di Bode della f.d.t. d'anello utilizzare l'istruzione Matlab **margin(series(-s2c(2),tf([KD KP],1)))**. (Sugg.: posto lo zero del PD alla pulsazione 0.1, ossia  $K<sub>D</sub>=10K<sub>P</sub>$ , si diminuisca  $K<sub>P</sub>$  fino ad ottenere un buon margine di fase)
- f) In Simulink, o in Matlab con l'istruzione **step(feedback(series(-s2c(2),tf([KD KP],1)),1))**, simulare la risposta in anello chiuso ad un gradino di riferimento di altitudine.